#### CATIA V5

- 13 ISBN 9787111340515
- 10 ISBN 7111340515

出版时间:2011-5

页数:327

版权说明:本站所提供下载的PDF图书仅提供预览和简介以及在线试读,请支持正版图书。

#### www.tushu000.com

CATIA V5<br>CATIA CATIA CATIA CATI

CATIA V5

在内容安排上,《CATIA V5工程图教程》紧密结合大量范例对CATIA V5工程图设计进行讲解和说明

 $CATIA V5$  $CATIA V5$ 

 $\begin{array}{lcl} \text{CATIA V5} \\ \text{CATIA} \end{array} \hspace{2cm} \text{CAD} \end{array}$ 员学习CATIA工程图的自学教程和参考书,也可作为大中专院校学生和各类培训学校学员的CAD

/CAM课程上课及上机练习教材。《CATIA V5工程图教程》附视频学习光盘一张,制作了近3个小时 CATIA V5

1 CATIA 1 1.1 1 1.2 1 1.2 1.3 2 1.4 CATIA 7 2 CATIA V5 9 2.1  $CATIA V5$  9 2.1.1 9 2.1.2 CATIA 11 2.1.3 16 2.2 CATIA V5 19 3 24 3.1  $24\,32$   $25\,33$   $27\,331$   $27\,332$   $30\,333$  $31 \t334 \t334 \t32 \t34 \t35 \t341 \t35 \t343 \t35 \t343$ 37 3.44 38 3.45 38 3.46 39  $347$  40 348  $41$  35  $41$  351  $42$  352 43 3.5.3 15.3 45 3.5.4 17 3.5.5 15.5 and 47 47 47 47 5.5 47 3.5.6 49 3.5.7 52 3.5.8 53 3.5.9 54 3.5.10  $55 \quad 35.11$   $3D \quad 56 \quad 36$   $59 \quad 37$   $64 \quad 37.1$  $64$  3.7.2  $67$  3.7.3  $68$  3.7.4  $69$  3.8 72 3.8.1 72 3.8.2 73 3.83 75 3.84 77  $385$  77 3.86 80 3.87 83 3.8.8 83 3.8.8  $\sim$  77 3.8.6 84 3.8.9 84 3.9 86 3.9.1 1—— 86 3.9.2  $2$ —— 89 3.9.3  $3$ —— 92 3.9.4  $4$ ——  $94 \quad 4 \quad 100 \quad 41 \quad 100 \quad 42 \quad 101$ 4.3 103 4.3.1 103 4.3.1 103 4.3.2 103 4.4  $104 \quad 44.1$   $104 \quad 44.2$   $106 \quad 4.5$   $107 \quad 4.6$  $108\quad 5$   $109\; 51$   $109\; 52$   $109\; 521$ 109 5.2.2 111 5.2.3 112 5.2.4 112  $5.25$  113 5.3 113 5.31 114 5.3.2 115 5.3.3 118 5.34 127 5.3.5 131 5.3.6 131 5.3.7  $135\quad 5.38$   $142\quad 5.39$   $143\; 5.4$   $146\; 5.5$  $147 \quad 5.5.1$   $147 \quad 5.5.2$   $152 \quad 5.6$   $156 \quad 5.61$  $157 \quad 562$   $158 \quad 57$   $158 \quad 57.1$   $158$  $57.2$  159 5.8 160 5.8.1 160 5.8.2 163 5.8.3 164 5.9 166 5.9.1 167 5.9.2 167 5.10 168 5.10.1 168 5.10.2 2.177 6 190 6.1 190 6.1 190  $62$   $190\,63$   $192\,631$   $192\,632$   $192\,64$ 194 6.4.1 194 6.4.2 195 6.4.3  $197 \quad 644$   $198 \quad 645$   $200 \quad 646$   $201$  $647$   $202\,65$   $203\,651$   $204\,652$   $207\,66$  $207$  6.6.1  $207$  6.6.2  $208$  7  $210$  7.1 零件中添加自定义信息 210 7.2 在装配体中编辑材料清单 218 7.2.1 更改材料清单列表的项目 218 7.2.2 220 7.3 221 7.3.1 221 7.3.2  $222\,7.4$  231  $7.41$   $232\,7.42$   $237\,7.5$  $238$  8  $25681$   $25682$   $256$  9  $261\ 9.1$   $1$   $261\ 9.2$   $2$ — $2$   $271\ 9.3$   $3$ — 288 10 308 10.1 308 10.2 ation 313 10.3.1 313 10.3.2 514 10.3.3 314 10.4 3D 316 12.5 OLE 317 10.5.1 OLE 317 10.5.2 318 10.5.3 OLE 320 10.5.4 321 10.6 322 10.6.1 DWG/DXF 322 10.6.2 CATIA PDF 323 10.7 323

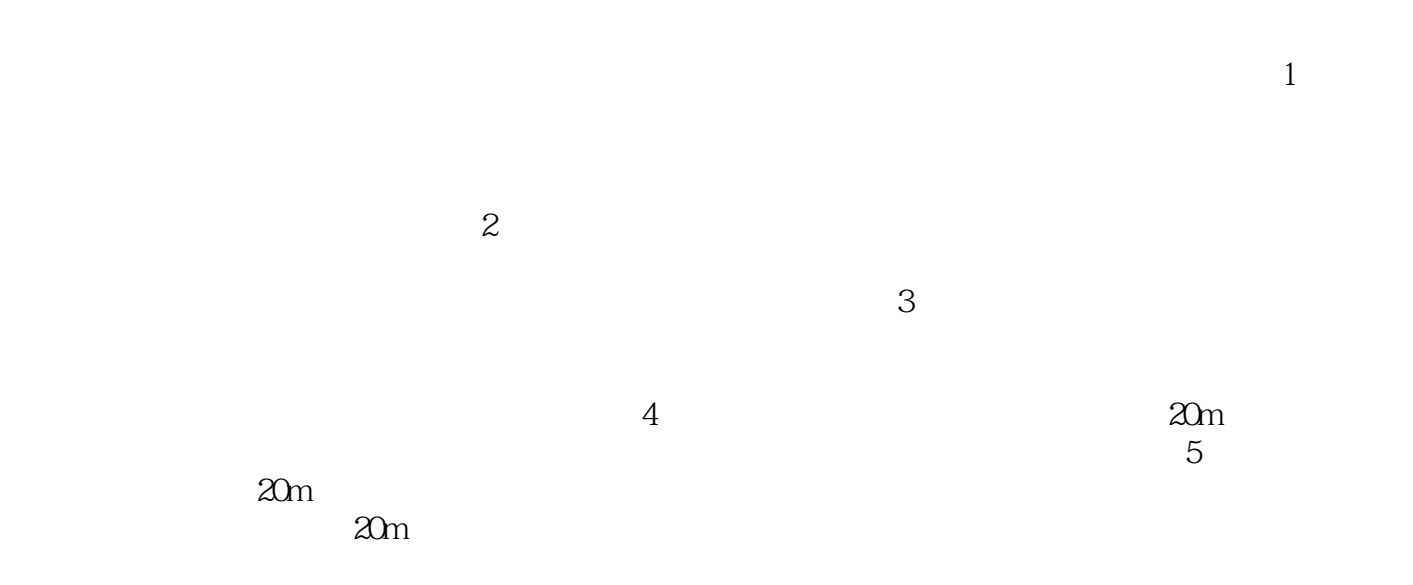

 $\begin{array}{llll} \text{CATIA} & \text{CATIA} & \\ \text{CATIA} & \text{CATIA} & \end{array}$ 

. CATIA V5

 $CATIA$ 

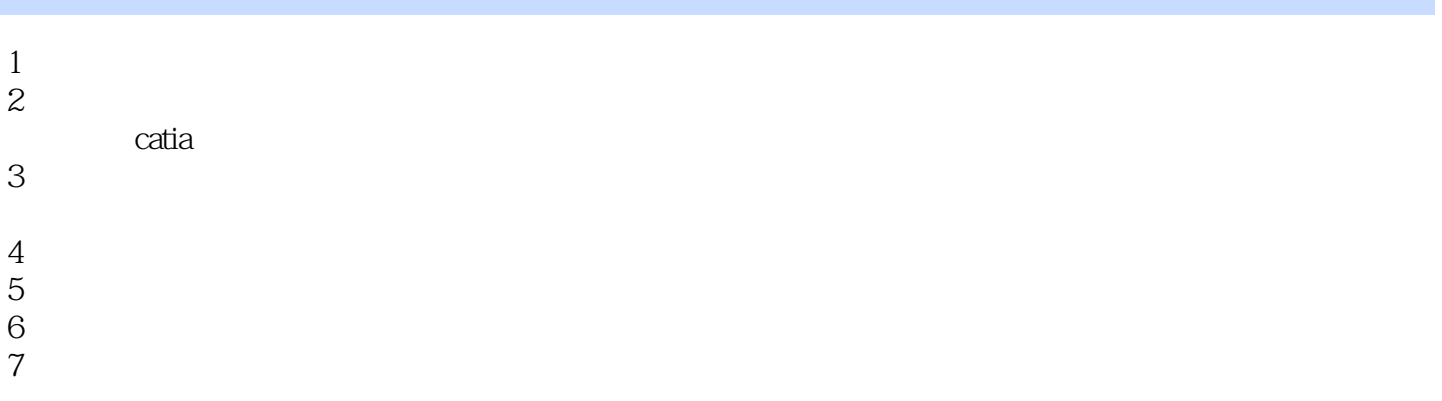

本站所提供下载的PDF图书仅提供预览和简介,请支持正版图书。

:www.tushu000.com